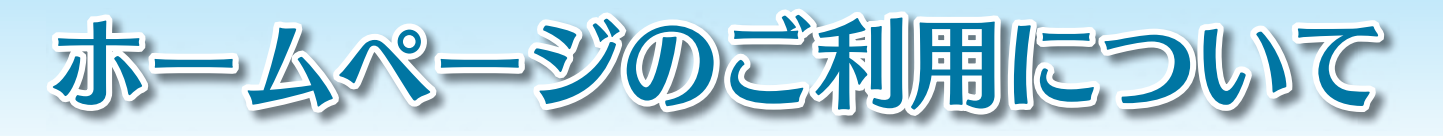

 リリー健保では、ホームページによる「健診予約システム」から健診予約をします。 健診後の結果や医療機関にかかった履歴等を「健診結果管理」「Web 医療費明細」で ご覧いただけます。また、保険給付や各種届書の説明、申請に必要な様式がダウンロー ドできます。

## パスワード変更

パスワードを変更するにはログインが必要です。 現在のユーザ ID・パスワードを入力して、パスワード画面へお進みください。

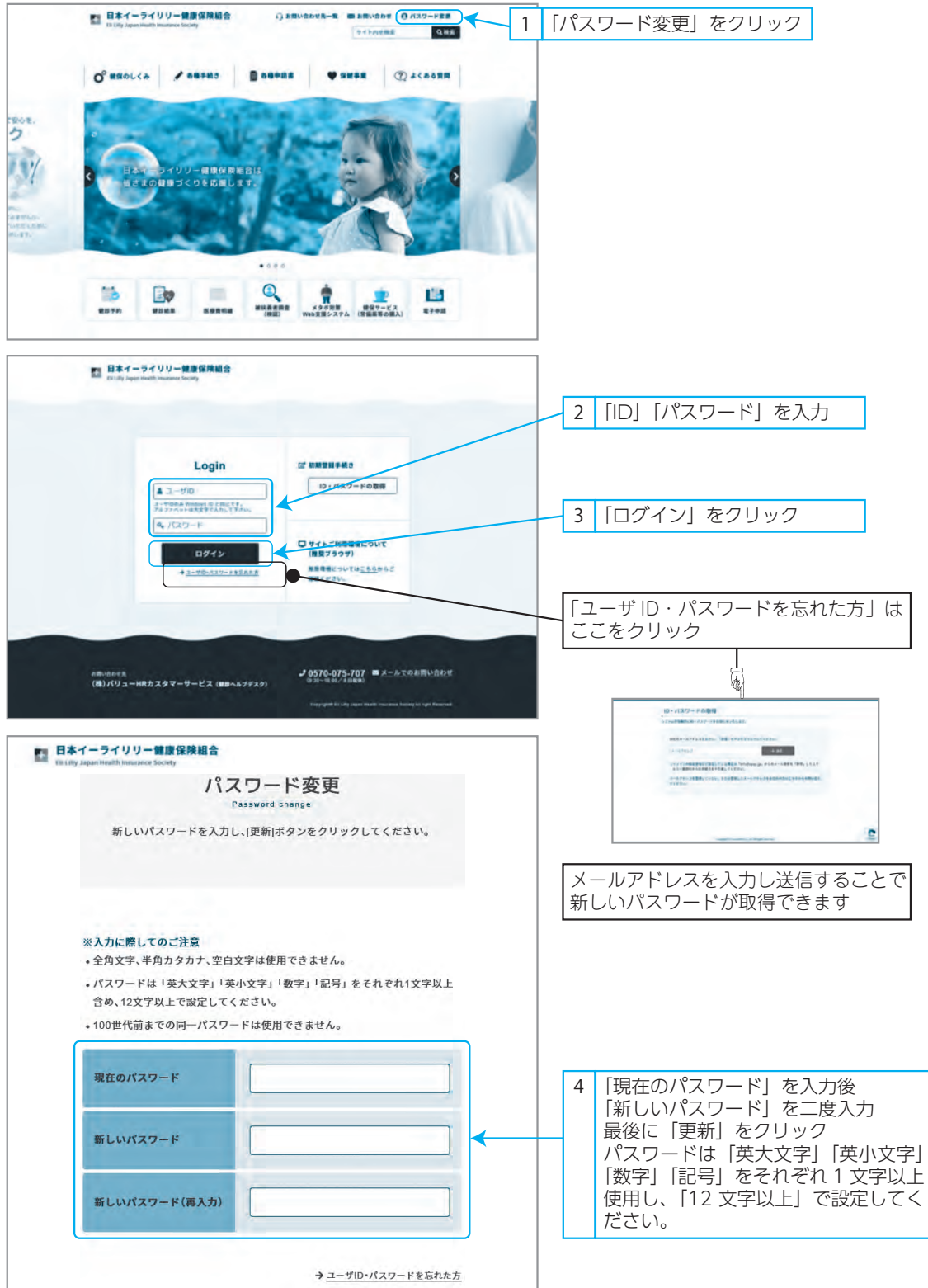